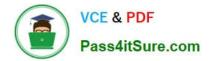

# 1Z0-1057-22<sup>Q&As</sup>

Oracle Project Management Cloud 2022 Implementation Professional

# Pass Oracle 1Z0-1057-22 Exam with 100% Guarantee

Free Download Real Questions & Answers **PDF** and **VCE** file from:

https://www.pass4itsure.com/1z0-1057-22.html

100% Passing Guarantee 100% Money Back Assurance

Following Questions and Answers are all new published by Oracle Official Exam Center

Instant Download After Purchase

100% Money Back Guarantee

- 😳 365 Days Free Update
- 800,000+ Satisfied Customers

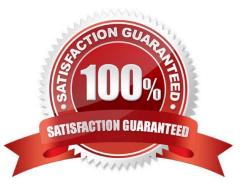

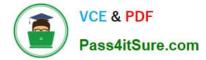

#### **QUESTION 1**

Which two privileges are assigned to the Project Plan Management duty in Security Reference Implementation? (Choose two.)

- A. Manage Project Plan Resource Assignment
- **B.** Transfer Project
- C. View Project Progress
- D. Allocate Project Expense

Correct Answer: AC

Ref: https://docs.oracle.com/en/cloud/saas/project-portfolio- management/19a/oapjm/index.html#\_Toc468200732\_1\_12 Topic - Privileges - This table lists privileges granted to duties of the abstract role Project Management Duty. Granted Role - Project Plan Management Privilege ?only A and C are listed

#### **QUESTION 2**

Which two statements are true about the cross-charge method, Borrowed and Lent?

A. This method creates accounting entries that move an amount equal to the transfer price between the provider and receiver organizations within a legal entity.

B. Costs or revenue are shared based on transfer price rules with this method.

C. You must set up the contract business unit to use this method.

D. This method creates a formal internal invoice.

Correct Answer: AB

Ref: https://docs.oracle.com/en/cloud/saas/project-portfolio-management/19b/oapjc/process- project-cost-transactions.html#OAPJC284872

What\\'s a borrowed and lent processing method?

A method of processing cross-charge transactions that generates accounting entries to share revenue or transfer costs from the provider organization to the receiver organization within a legal entity. An internal invoice isn\\'t created but costs

or revenue are shared based on the transfer price rules. This method provides a financial view of the performance of an organization.

# **QUESTION 3**

Your customer wants to assign the Net 45 payment term to all sets except for the corporate business unit specific set, which is assigned the Net 15 payment term. At transaction entry, the list of values for payment terms consists of only one

set of data: the set that is assigned to the transaction\\'s business unit.

Which reference data sharing method would you set up to meet the customer requirement? (Choose the best answer.)

- A. assignment to one set only with common values
- B. assignment to one set only; no common values allowed
- C. assignment to multiple sets; common values allowed
- D. assignment to multiple sets; no common values allowed

#### Correct Answer: D

Reference https://docs.oracle.com/en/cloud/saas/applications-common/19b/facia/define- enterprise-

structures.html#FACIA462453 Reference Data Sharing Methods Variations exist in the methods used to share data in reference data sets across different types of objects. The following list identifies the methods: Assignment to one set only, no common values allowed. This method is the simplest form of sharing reference data that allows assigning a reference data object instance to one and only one set. For example, Asset Prorate Conventions are defined and assigned to only one reference data set. This set can be shared across multiple asset books, but all the values are contained only in this one set. Assignment to one set only, with common values. This method is the most commonly used method of sharing reference data that allows defining reference data object instance across all sets. For example, Receivables Transaction Types are assigned to a common set that is available to all the business units. You need not explicitly assign the transaction types to each business unit. In addition, you can assign a business unit-specific set of transaction types. At transaction entry, the list of values for transaction types includes the following: Transaction types from the set assigned to the business unit. Transaction types assigned to the common set that is shared across all business units. Assignment to multiple sets, no common values allowed. The method of sharing reference data that allows a reference data object instance to be assigned to multiple sets. For instance, Payables Payment Terms use this method. It means that each payment term can be assigned to one or more than one set. For example, you assign the payment term Net 30 to several sets but assign Net 15 to a set specific only to your business unit. At transaction entry, the list of values for payment terms consists of only the set that is assigned to the transaction\\'s business unit. Note: Oracle Fusion Applications contains a reference data set called Enterprise. Define any reference data that affects your entire enterprise in this set. Also update the data set going forward as you create new reference data items.

# **QUESTION 4**

You cannot generate invoices for a project expenditure item. After running the Generate Invoices program for a billable expenditure item and active contract, the process completes successfully but without any billing, and does not provide any error logs. The program\\'s processing summary is as follows: Billing Event Errors 0 Ineligible Contracts 0 Successfully Billing Events Created 0 Ineligible Contract Lines 0 Billing Transaction Exception Errors 0 Ineligible Bill Plans 0 Billing Transaction Exception Warnings 0 Ineligible Associated Projects 0 Successful Billing Transactions 0 Ineligible Expenditure Items 0 Draft Invoice Exception Errors 0 Ineligible Events 0 Draft Invoice 0 What was the invoice method classification set to that caused this behavior? (Choose the best answer.)

- A. Amount Based
- B. Rate Based
- C. As Incurred
- D. Percent Complete
- Correct Answer: A

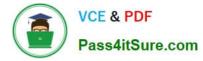

Reference https://docs.oracle.com/cd/E51367\_01/projectop\_gs/OAPJB/F1087458AN139C2.htm Topic ?Invoice and Revenue Rates: How They Are Determined Oracle Fusion Project Billing uses bill rates, burdening, and transfer price schedules to derive standard bill rates, multipliers, markups, and bases for calculating potential revenue when the revenue method classification on a revenue plan is as billed, as incurred, or rate based. Similarly, bill rates derive invoice amounts when the invoice method classification on a bill plan is rate based.

# **QUESTION 5**

Using Oracle Time and Labor, your client wants to put in a validation process that allows only a certain number of maximum hours an employee can charge in a day, and a minimum of hours he or she can report in a week. What feature would you use to meet this requirement? (Choose the best answer.)

- A. project time validation rules
- B. time calculation rules
- C. time entry rules
- D. time audit rules
- Correct Answer: C

1Z0-1057-22 PDF Dumps

<u>1Z0-1057-22 Exam</u> <u>Questions</u>

1Z0-1057-22 Braindumps